**22 Best Photoshop Plugins and Freebies (PenguinPLUS)**

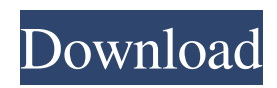

### **Adobe Photoshop Kodak Filters Free Download Crack + License Key Free Download [Win/Mac]**

How to use Photoshop The first step of using Photoshop is opening the program. As with most programs, you can use Photoshop by accessing the "File" menu and choosing the "Open" command. This will bring up a window with a variety of menus offering multiple ways to start using Photoshop. In the first menu to the right of the File menu, you should see the "File" tab where you can access several useful commands. The next section explains the most useful commands for beginners. Photoshop Interface Photoshop is designed for use with the mouse. If you are a Windows user, you will find that you must use a mouse. However, you can use your track pad on a Mac or "point" your device to the screen where you want to put your cursor. This simply involves using the top or bottom navigation buttons to move your cursor left or right and then clicking it to place your cursor where you want to type. The default Photoshop layout is simple and logical. You will need to move to the "View" menu in the top-right corner of the interface. The "Display" menu will allow you to quickly change from small to large interface. The "Window" menu will allow you to quickly change your work area to anywhere on the screen. The "Edit" menu has useful options such as the "Undo" command and the "Redo" command. The "Position" menu is used to align images, shape, and paths. The keyboard offers some text options and the "Home" button will restore the default Photoshop command to the top of the menu bar. At the very top, you will find the "Image" menu where you will find most of the commands to save, edit, and place images. The "Select" tool is used to select the object. The "Background" tool is used to choose the background, which can be a color, image, or combination. The "Rectangle Select" tool helps to select a rectangular area. The "Lasso" tool is used to select an area by drawing a line. The "Magic Wand" tool is used to select an area of an image that is the same color. The "Pixel Edit" tool is used for the more fine-grained editing that will save you time. It is possible to use the Photoshop commands with the arrow keys on your computer keyboard, but using the mouse is the only way to have complete control of the program. Photoshop offers a new

#### **Adobe Photoshop Kodak Filters Free Download Crack + Serial Key**

4. Note: this article is about 'Adobe Photoshop Elements 9.' There is also a brand new edition of Photoshop (the number below is for 'Adobe Photoshop CS6') from 2015, which shares many features, but also contains some features and tools which are not available in 'Elements'. You will find a comparison article comparing both versions here. Stick to the elementary steps when you need help understanding anything to do with Elements and you are less likely to cause any problems. You will have to do some work to learn some new features in Photoshop Elements 9, but there are good reasons for that. There are fewer features in Elements than the professional version of Photoshop, but that is part of the reason why Elements is attractive: it is a low-cost, low-end version which allows you to use Photoshop on the road with your laptop. Remember that Elements is a learning tool, so when you decide to take the plunge into the world of Elements, have a working knowledge of the basics and how the tools work (such as layers, masks and undo), and work through some tutorials to make sure that you have a firm grip on Photoshop before you lose a lot of money! Adobe Photoshop Elements 9 1. What are the 'Elements' editions? How to find out which edition of Elements you have: You can check the version of the 'Elements' program by opening the Help menu and pressing 'Elements: Help': Here you will see the recommended version: If you have no idea what version of Elements you have, you can check the version number in your program by opening the 'Elements: About' menu and pressing 'About Elements'. You should choose the 'Elements' version in the same window: 2. Is Photoshop Elements 9 free? Yes, Photoshop Elements 9 is free. Here are the key features: You can download it from the Adobe website. You cannot buy 'Elements' online. 3. What are the editions of Photoshop Elements? There are three 'Elements' versions in the market today. Editions A is the most basic and has many of the features of Photoshop Elements 8 and 8.1. Editions B has 05a79cecff

# **Adobe Photoshop Kodak Filters Free Download Crack+ With Key [Mac/Win] Latest**

There are three main goals for bone cancer in Alaska: (1) to improve access to quality care for Alaska Native people (ANPs); (2) to share resources and promote collaboration among Alaska-based oncology investigators and Alaska Native people; and (3) to develop ways to provide clinical trial options to ANPs. The Alaska Native Center for Cancer Prevention and Control (ANC) proposes to expand the work of the nonprofit organization based at Providence Alaska Medical Center (PAMC) to provide statewide access to cancer prevention and control programming for ANPs and to conduct clinical trials to control specific and aggressive cancers among ANPs. ANC will provide this care through a combination of care coordination activities, case management and advocacy to deliver supportive services, and through clinical trials to develop and test new cancer control methods. To address the first goal, ANC's established cancer prevention and control care coordination and case management services will continue. ANC's Network member Advisory Board will provide input on ways to improve cancer prevention and control services and, for the first time, will include ANPs. ANC will also work with Native communities and other privatesector entities to increase rural access to care. To address the second goal, ANC will develop and conduct clinical trials of new methods to control specific cancers or symptoms of specific cancers in the state. ANC will apply for and be granted a Special Grant from PAMC to fund its proposal, which builds on the foundation of past successes in cancer prevention and control and on a strong set of current community partners. ANC's Clinical Trials and Pathways Component will provide the infrastructure for effective clinical trial conduct. The Component will identify patients to participate in pilot trials of new methods of cancer control. ANC will work with Community Research Advisory Boards to select among eligible and priority patients, and to develop methods for communicating with patients regarding research participation. ANC's Community Research Advisory Boards will select patients and mentor investigators, and ANC staff will help facilitate communication between the patient and the appropriate clinical trial. ANC's Community Research Advisory Boards will develop lay summaries of clinical trials for presentation to ANPs, and ANC staff will facilitate the translation of protocols into community presentations. The Component will also work with local tribal leaders and tribal health care providers to facilitate recruitment and oversight. ANC will work with tribal health care providers to recruit patients to participate in clinical trials. ANC's Community Research Advisory Boards will select patients and mentors, and ANC staff will facilitate communication between the patient and the appropriate clinical trial. ANC's Community Research Advisory Boards will develop lay summaries of clinical trials for presentation to AN

#### **What's New In?**

Donate The Royal Free London is an independent charitable foundation with a mission to improve the health of London and the East End. Support the Royal Free London by making a donation We are very grateful for your generosity and want to ensure your donation does the most good by helping the Royal Free London to respond to the needs of our local people and communities. Your support makes it possible for us to continue delivering outstanding patient care. Every £1 you give to us now will help to buy equipment, to recruit and train staff, and to provide care and education for local people. After you've made a donation, we'll keep in touch with you. You can also opt to receive regular updates about our work from time to time. And if you're already a supporter, you'll be able to show your support with a profile badge on our website and our newsletters. Thank you so much for your support and for helping us to make a real difference to people in our local community. Donating made easy On this page you'll find information on how to make a donation. You can give by debit or credit card, or by sending a cheque (payable to Royal Free London). You can also set up an automated monthly or quarterly payment which will save you a little time. You can also donate by phone on 0300 120 7379, or by post via our fundraising department. If you would like to support us by giving a gift in memory of a loved one or friend, please contact fundraising@rflondon.nhs.uk.The Socceroos took an early 2-0 lead at the Estádio Vasco da Gama in the 2018 FIFA World Cup in the early hours of Monday morning. Aluce Piqué scored two minutes after the opening whistle in what turned out to be a 2-0 win for Australia over Portugal. The defender managed a cross from the right which travelled into the six-yard box before being met by Kokayi, who buried it for a 2-0 lead. Portugal spurned further chances to score as Australia held out to move to the top of their group with a win, before they play Algeria on Tuesday. Australia was able to comfortably break Portugal down the left side as forward Brad Smith took control of the ball and began his run into the box. Pique sent in a cross from

# **System Requirements For Adobe Photoshop Kodak Filters Free Download:**

Supported OS: Windows Vista or Windows 7 Windows Vista or Windows 7 Requirements: Processor: Core 2 Duo (2.4 GHz) or Athlon64 (2.2 GHz) or Phenom (2.6 GHz) or Quad core Intel Core (2.7 GHz) or Phenom II (3.4 GHz) Memory: 4 GB RAM Graphics: 32-bit DirectX9.0c-compatible video card with 1024 MB of dedicated video RAM Sound: DirectX 9.0c-compatible audio card with at least 5.1 audio output ports Network Adapter:

Related links:

[https://xtc-hair.com/wp-content/uploads/2022/07/Adobe\\_photoshop\\_7-1.pdf](https://xtc-hair.com/wp-content/uploads/2022/07/Adobe_photoshop_7-1.pdf) <http://majedarjoke.com/2022/07/01/photoshop-cs4-full-cracked/> <https://homeimproveinc.com/photoshop-free-download-adobe-photoshop-express/> <https://mentorus.pl/download-free-photoshop-cs6-full-version-softonic/> [https://fessoo.com/upload/files/2022/07/RnRGNc74yvzBuNV1FIUf\\_01\\_6a49b8be4e51a69933c6290b0c9dcd79\\_file.pdf](https://fessoo.com/upload/files/2022/07/RnRGNc74yvzBuNV1FIUf_01_6a49b8be4e51a69933c6290b0c9dcd79_file.pdf) <https://air-institute.com/sites/default/files/webform/kamlrei223.pdf> <https://besttoolguide.com/2022/07/01/post-exploding-explosion-photoshop-action-in-psd/> <https://sanditcorp.com/blog/index.php?entryid=2904> [https://inobee.com/upload/files/2022/07/eXZdaRF5XZRdgxu2HjHu\\_01\\_6a49b8be4e51a69933c6290b0c9dcd79\\_file.pdf](https://inobee.com/upload/files/2022/07/eXZdaRF5XZRdgxu2HjHu_01_6a49b8be4e51a69933c6290b0c9dcd79_file.pdf) <https://mackie.net.au/sites/default/files/webform/patient-referral/photoshop-download-for-windows-7-ultimate.pdf> <https://touky.com/photoshopcsx-64-bit-free-download-32-bit-only/> <https://queery.org/professional-photoshop-actions-for-free-photocolor-com/> <https://mandarinrecruitment.com/system/files/webform/photoshop-app-latest-version-free-download.pdf> <http://steamworksedmonton.com/photoshop-cs4-5-free-download/> <https://snackchallenge.nl/2022/07/01/photoshop-2022-neural-filters-offline-download/> <https://mandarinrecruitment.com/system/files/webform/laurtam815.pdf> [http://www.ohminnesota.com/wp-content/uploads/2022/07/wet\\_brush\\_photoshop\\_download.pdf](http://www.ohminnesota.com/wp-content/uploads/2022/07/wet_brush_photoshop_download.pdf) <https://www.zeinchildcare.nl/sites/default/files/webform/photoshop-2021-version-220-download.pdf> <https://purosautoshouston.com/?p=29909> [https://baukultur.plus/wp-content/uploads/2022/07/photoshop\\_border\\_brushes\\_free\\_download.pdf](https://baukultur.plus/wp-content/uploads/2022/07/photoshop_border_brushes_free_download.pdf)